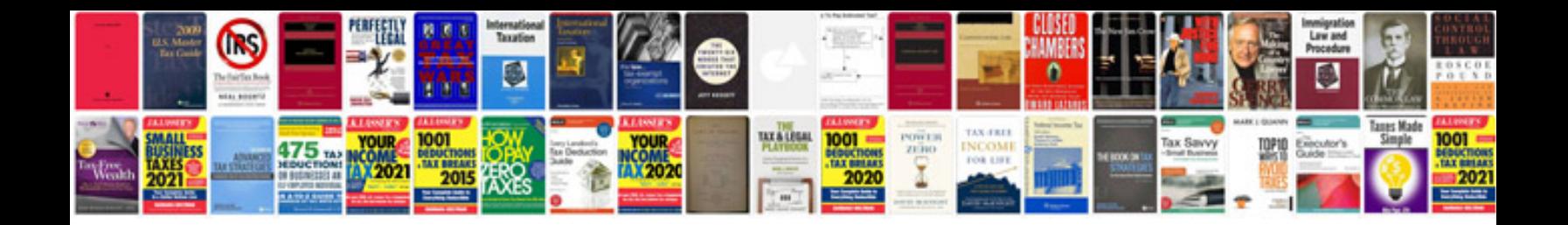

**Lego 10664 instructions**

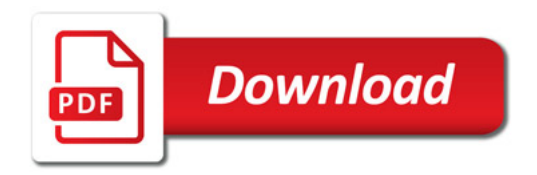

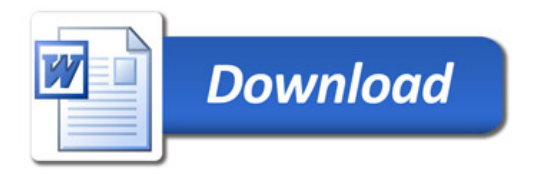